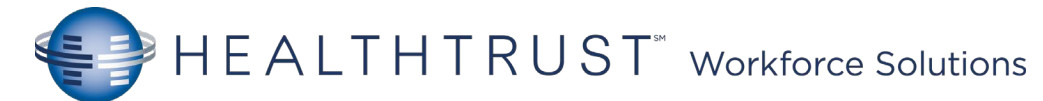

## Mission Cerner PCT Helpful Hints

## CareCompass Pt List

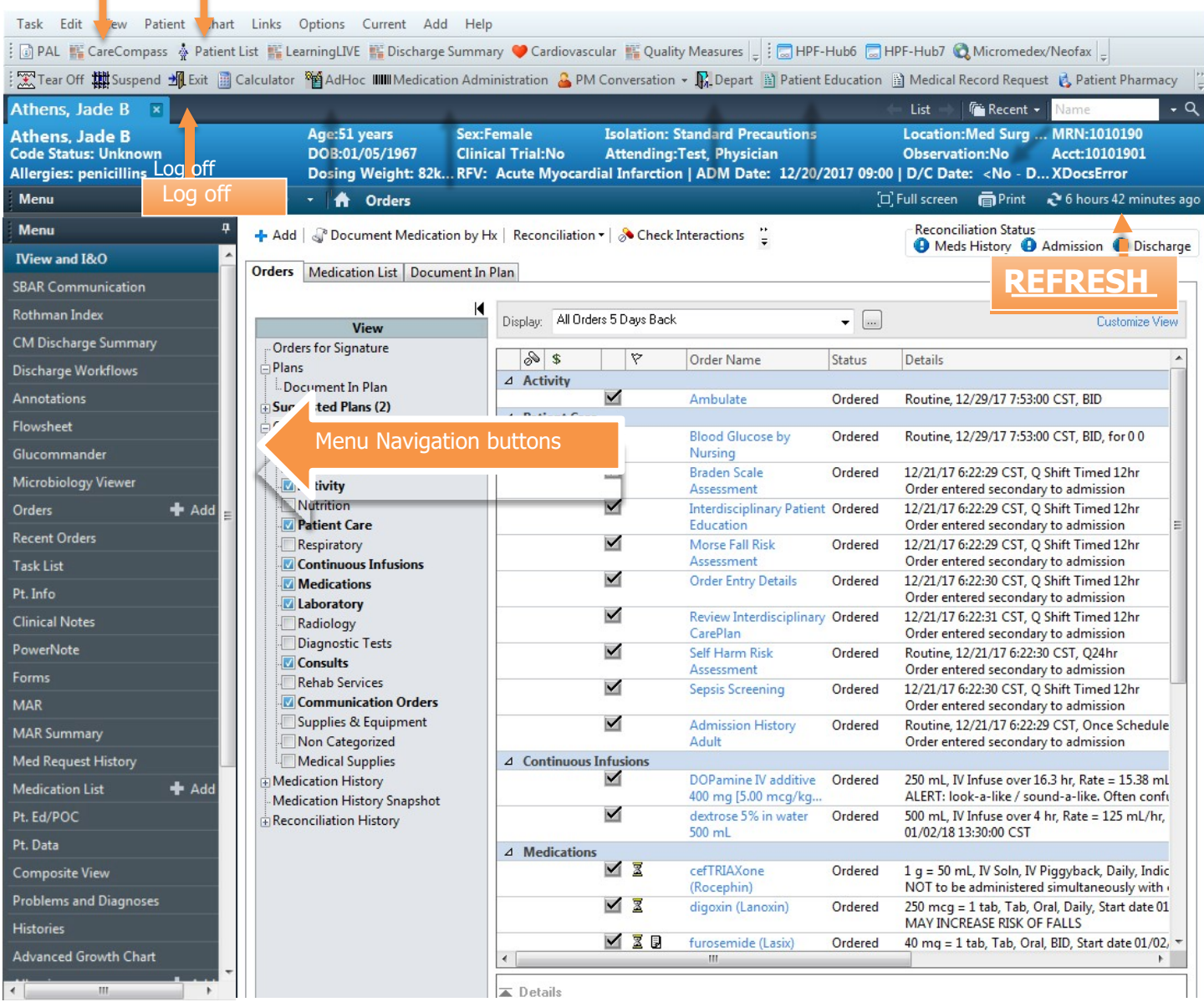

Patient List- For your location or a custom list

CareCompass– Overview of your patient orders and tasks status

IView and I&O- Documentation of Care (ex: Physical Assessment, I/O, IVs, and Wounds). Task List- List of tasks to be completed.

REFRESH, REFRESH, REFRESH

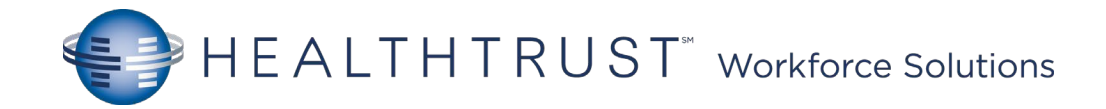

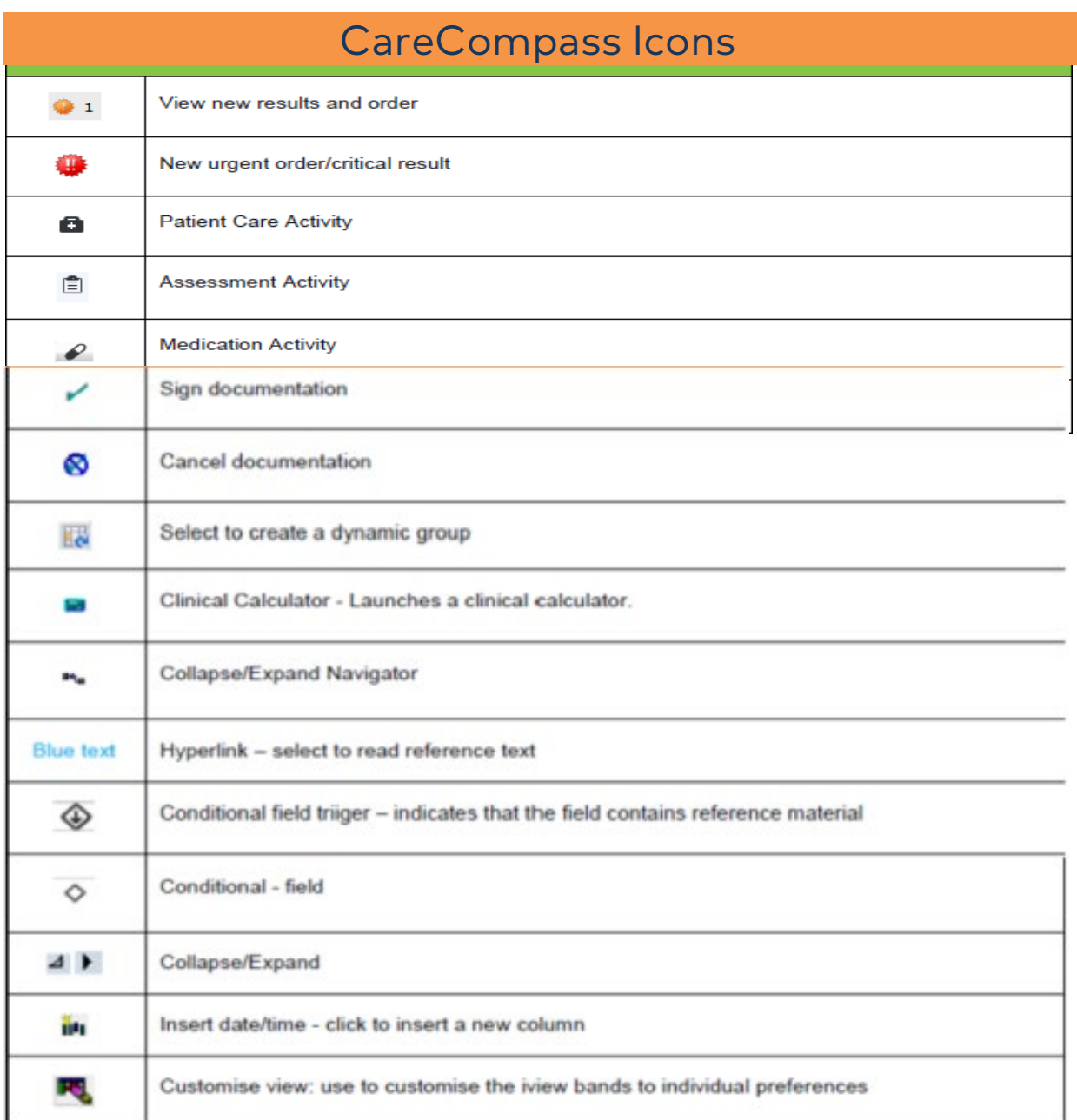

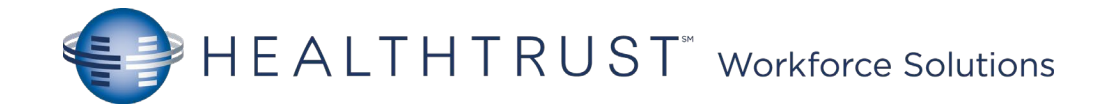

## PowerChart Icons

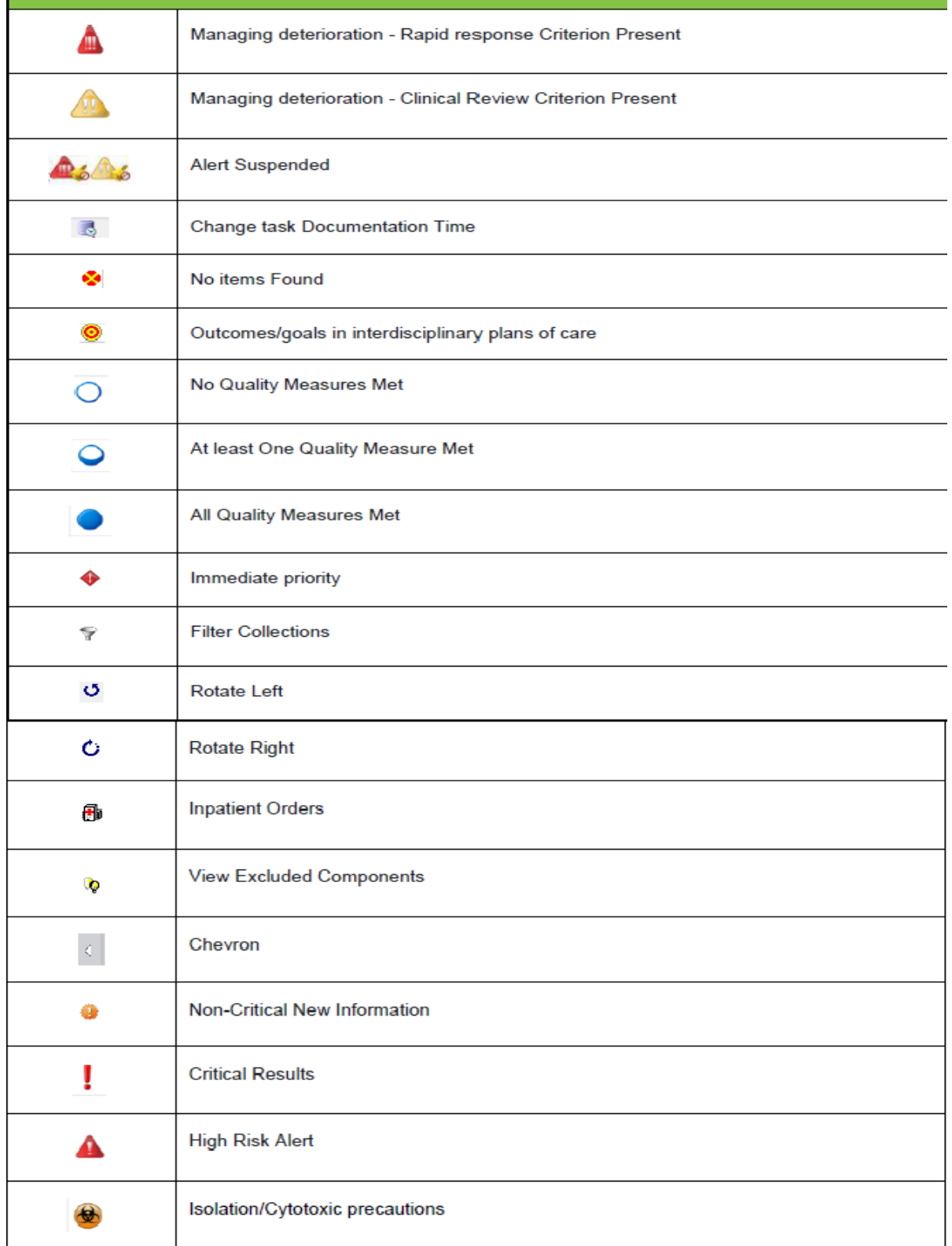